# ı **DENEYSELVERİLERİN GRAFİĞE AKTARILMASI**

**Değişken (variable):** Miktarı, yani sayısal bir değeri ifade etmektedir.

Cebirsel eşitliklerde değişkenler, Latin alfabesinin başlangıç ve son harfleri ile ifade edilmektedir.

**Sabit değerler (constant):** Alfabenin ilk harfleri (a, b gibi) yani değeri değişmeyen değerleri ifade eder.

**Değişen değerler (variables) :** "x" ve "y" gibi alfabenin son harfleri ise değişkenleri ifade eder.

Örneğin; ax = 5by eşitliğinde "x" ve "y" değişkenleri, "a" ve "b" ise, sabit değerleri ifade etmektedir.

#### **Değişkenler, bağımlı ve bağımsız olmak üzere ikiye ayrılmaktadır:**

*Bağımsız değişken (independent variable):* Bir deneyde sabit olan değişkendir. "x" ile gösterilir. Örnek; süre ve sıcaklık.

*Bağımlı değişken (dependent variable):* Bir deneyde ölçülen değişkendir. "y" ile gösterilir ve genelde eşitliğin bir tarafında tek başına bulunur. Örnek; konsantrasyon (pigment konsantrasyonu, mikroorganizma sayısı, renk değeri ve absorbans değeri)

**Örnek 1 : Portakal suyundaki askorbik asit kaybının depolama süresince değişiminin incelendiği bir çalışmada, bağımlı ve bağımsız değişkenleri tanımlayınız.**

 *Bağımlı değişken (x): Bağımsız değişken (y):* 

**Grafik**

■ Deneysel veriler, bağımlı ve bağımsız değişkenler halinde tablo (çizelge) ya da grafik olarak sunulur.

■ Grafik, bağımlı ve bağımsız değişkenler arasındaki ilişkiyi gösteren bir araçtır.

- Bir deney sonucu elde edilen x ve y değer çiftlerinin her biri grafikte bir noktayı oluşturmaktadır.
- Grafikteki her bir x-y çiftinin kesiştiği noktadaki x ve y değerleri o noktanın koordinatları olarak adlandırılmaktadır.
- Deneysel veriler grafiğe aktarılırken, bağımsız değişken değerleri (x) yatay eksene yani "absise", bağımlı değişken değerleri (y) ise, dikey eksene yani "ordinata" işlenmektedir.

■ Grafik çiziminde, dikdörtgen "kartezyen" (Cartesian) koordinat sistemi kullanılmaktadır.

■ Değerler, orijinden başlayarak sistematik olarak ya artırılırak ya da azaltılarak eksen üzerine işaretlenir.

■ Kartezyen koordinat sistemi, orijin merkezde olmak üzere 4 kuadranta ayrılmaktadır.

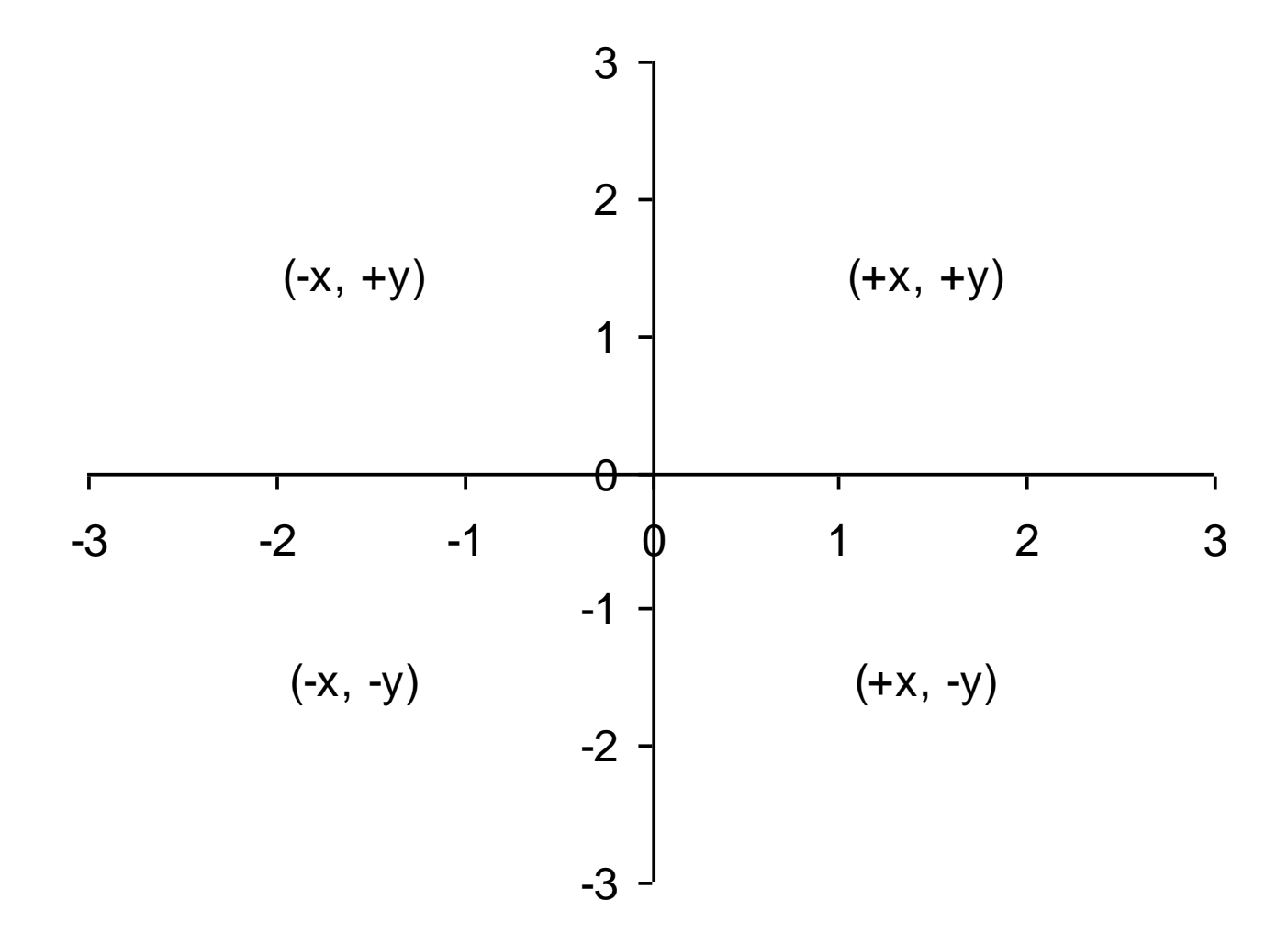

8

## **Eşitlik**

- Eşitlikler, deneysel yolla elde edilen verilerin değerlendirilmesinde kullanılır.
- Bağımlı ve bağımsız değişkenler arasındaki ilişki sürekli ise, eşitlik kullanılarak, deneysel veriler dışındaki değerler de hesaplanabilir. Bu şekilde, belli bir depolama süresi sonunda kalite kriterlerinin miktarı, analizi yapılan süre dışında da eşitlik yardımıyla hesaplanabilir.

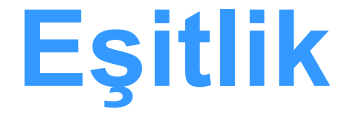

Deneysel veriler, aşağıdaki yöntemlerle eşitliğe dönüştürülebilirler:

 *Doğrusal (linear) regresyon Grafik yöntemi* (bireysel inisiyatif kullanılır)

## **Doğrusal (linear) regresyon**

- İstatistiksel yöntemler kullanılarak bağımlı ve bağımsız değişkenlere ilişkin doğrusal eşitliğin katsayıları (coefficients; eğim ve y-kesen) hesaplanmaktadır.
- İstatistiksel yöntemler, deneysel veriler ile eşitlikle tahmin edilen değerler arasındaki farkın minimize edilmesine dayanmaktadır.

## Grafik yöntemi

- Orijinal deney verileri grafiğe aktarılmak suretiyle belirlenmiş bulunan noktalardan geçen en uygun eğri (best-fitting line) bireysel inisiyatifle (freehand method of curve fitting) çizilir.
- Bu doğrusal eğri üzerinde iki nokta işaretlenir ve bu noktalardan x ve y eksenine bir dikme indirilerek, (x1, y1) ve (x2, y2) koordinatlarının değerleri belirlenir.
- Bu değerler kullanılarak da eğim değeri hesaplanır.
- $\triangleright$  y-kesen veya diğer adıyla intersept ise,  $x = 0$  iken, doğrusal eğrinin "y" eksenini kestiği noktadan okunur.

## **Doğrusal (linear) eşitlik**

 En az iki noktadan geçen doğrunun denklemi aşağıda verilen eşitlikle ifade edilmektedir:

$$
y = a(x) + b
$$

a : Eğim, b : y-kesen veya intersept.

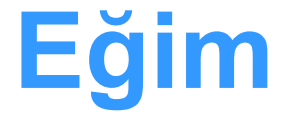

 Doğrusal eğri üzerinden iki nokta seçilir ve bu noktaların koordinatları belirlendikten sonra aşağıda verilen eşitlikte yerine konularak eğim değeri hesaplanır.

$$
y_2 - y_1 \qquad \Delta y
$$
  
Eqim (a) = 
$$
\frac{y_2 - y_1}{x_2 - x_1} = \frac{\Delta y}{\Delta x}
$$

 **Eğim**, "y" değişkenindeki değişimin, "x" değişkenindeki değişime oranıdır.

- Gıdaların bozunma (deterioration) kinetiği açısından ise **eğim**, birim zamanda incelenen kalite kriterinin konsantrasyonundaki değişimdir.
- **y-kesen**; x = 0 iken, ordinat (y) eksenindeki değerdir. Diğer bir ifadeyle, x = 0 iken, y eksenini kesim noktası "y-kesen" değeridir. ykesenin hesaplanmasında, doğrusal eğri uzatılarak "y" eksenini kesmesi sağlanır.

# Eğim ve y-kesenin hesaplanması **(sınavda istenmeyen yöntem!)**

- Bu değerler, doğruya ait eşitlikten de hesaplanabilir.
- Eğim için, orijinal deney verilerinden 2 tane "x" değeri seçilir (genelde en küçük ve en büyük değerler) ve eşitlikte yerine konularak "düzeltilmiş y" değerleri hesaplanır. Orijinal "x" değerleri ile "düzeltilmiş y" değerleri eğim eşitliğinde yerine konularak eğim değeri hesaplanır.
- y-kesen değeri ise, eşitlikte "x" yerine sıfır değeri konularak hesaplanır. Diğer bir ifade ile ykesen, doğrusal eşitlikteki "b" değerine eşittir.

### ■ 1. aşama: Bağımsız (x) ve bağımlı (y) değişkenleri belirlenir. **Verilerin grafiğe aktarılması**

■ 2. aşama: "x" ve "y" *eksenleri üzerine*, eksen başlıkları birimleriyle yazılır. Örneğin "x" eksenine "Süre (dakika)" ve "y" eksenine "askorbik asit miktarı (mg L–1 )" yazılır. Eksen başlıkları, ekseni ortalayacak şekilde yerleştirilir.

■ 3. aşama: "x" ve "y" eksenlerinde uygun skala (ölçek) belirlenir. En küçük ve en büyük veri dikkate alınarak, belli aralıklarla ölçeklendirme yapılır.

 **Örneğin;** bir deneyde periyodik aralıklarla alınan örneklerde askorbik asit miktarları; 5, 9, 13, 19, 24 ve 32 olarak saptanmış olsun. Bu durumda "y" ekseninin skalası … ile …. arasında seçilir ve aralıklar ….'er birim olacak şekilde alınır. Eksenlerin 0'dan başlama zorunluluğu yoktur.

#### *4. aşama:* Orijinal deney verileri grafiğe aktarılır.

 x-y veri çiftini gösteren koordinat değerlerini grafik üzerinde işaretlenmesinde noktadan kaçınılmalı, bunun yerine yuvarlak, kare, dikdörtgen, yıldız gibi semboller kullanılmalıdır.

 Skalada belirtilen değerlerin dışında kalan değerler, grafik kağıdında işaretlenmez.

 *5. aşama:* Doğrusal eğri, bireysel insiyatif kullanılarak bir cetvel yardımıyla çizilir. **Doğrusal eğri çizilirken, tüm noktaları ortalayacak şekilde doğru çizilir.**

 **Doğrusla eğri, deneysel verilerin dışına gelişigüzel çizilmemelidir.**

■ 6. aşama: Doğru üzerinde iki nokta işaretlenir ve bu noktalardan "x" ve "y" eksenlerine dikmeler indirilerek, bu noktaların koordinatları (x1 ve y1, x2 ve y2) belirlenir.

 Bu koordinat değerleri kullanılarak **eğim** değeri, eğime ait eşitlikten hesaplanır.

 **y-keseni** bulmak için doğru, kesikli bir çizgi ile "y" eksenini kesene kadar uzatılır (ekstrapolasyon işlemi).

 *7***.** *aşama:* Eğim (a) ve y-kesen (b) değerleri kullanılarak doğrunun denklemi belirlenir.

$$
y = a(x) + b
$$

# **Örnek 2 :** (Grafik çizimi)

 Pastörize edilerek dayanıklı hale getirilen portakal suyunun 40°C'de depolanması süresince askorbik asit konsantrasyonundaki değişim incelenmiştir. Belirli aralıklarla alınan örneklerdeki askorbik asit miktarları HPLC yöntemiyle belirlenmiş ve deney sonuçları Tablo 1'de verilmiştir. Bu değerleri linear (doğrusal) bir koordinat sistemine, yani aritmetik skalalı (ölçekli) bir grafik kağıdına aktardıktan sonra,

- eğim ve y-kesen değerlerini, birimleri ile birlikte hesaplayınız.
- 7 gün depolama sonunda askorbik asidin % kaçının parçalandığını da bulunuz.

#### **Tablo 1** 40°C' de depolanan portakal suyundaki askorbik asit miktarları

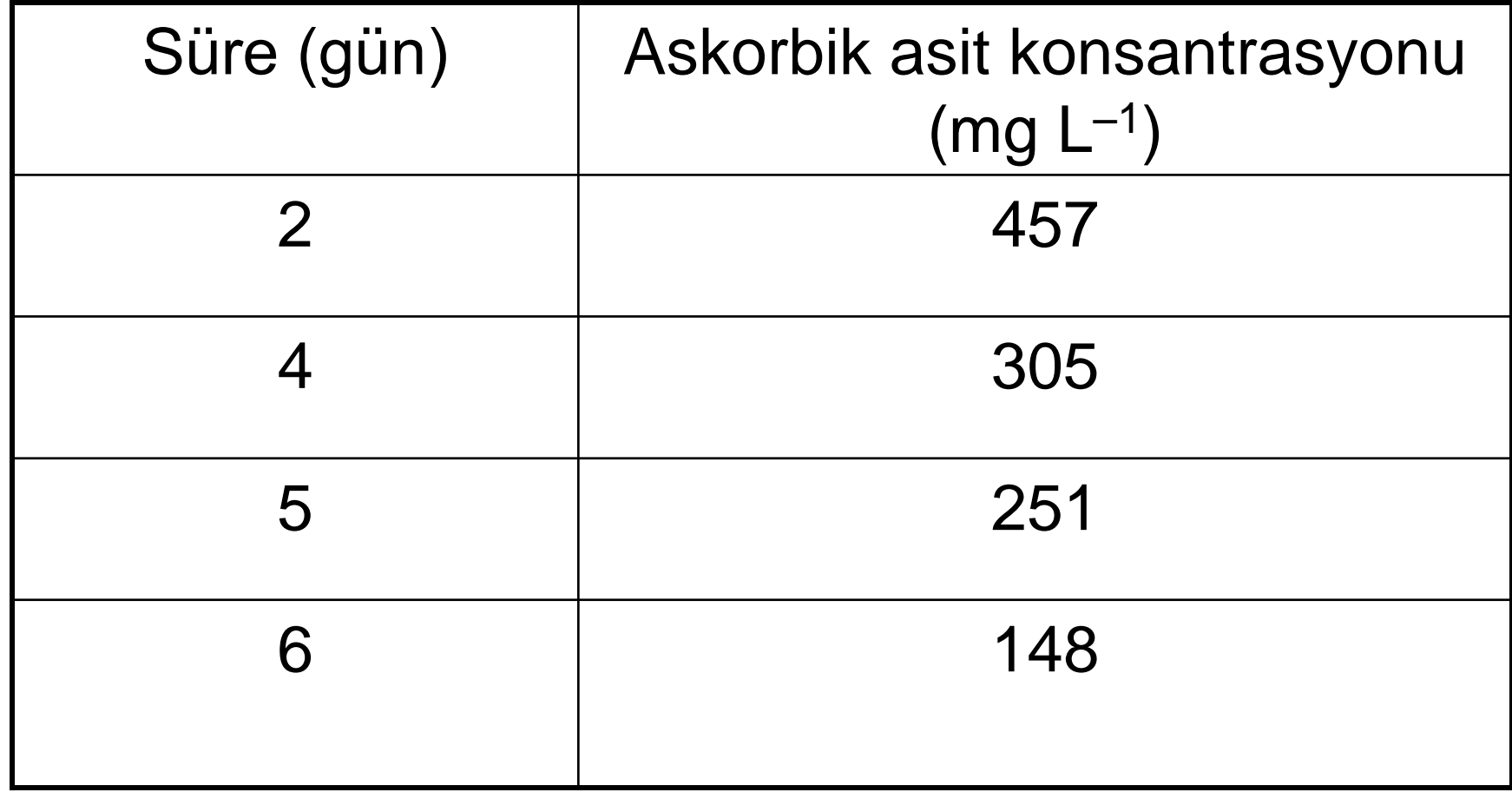

# Çözüm

 *1. aşama:* Öncelikle "x" ve "y" değişkenler belirlenir.

$$
\begin{array}{c} x \rightarrow \\ y \rightarrow \end{array}
$$

■ 2. aşama: "x" ve "y" eksenlerin üzerine, eksen başlıkları ekseni ortalayacak şekilde yazılır.

- 3. aşama: "x" ve "y" eksenlerinde uygun skala (ölçek) belirlenir.
- Şekil 1'de görüldüğü üzere, "x" ekseni 9 cm olarak alınmış ve eksen üzerinde 1.5 cm mesafe, 1 günlük depolama süresi olarak alınmıştır.
- "y" ekseni ise, 6.8 cm olarak alınmış ve her 100 mg L–1 askorbik asit miktarı 1.3 cm olarak alınmıştır.
- Görüldüğü gibi, "y" ekseni grafiğin alt kısmında boşluk bırakmamak için, yani estetik bir düşünceyle 0'dan başlatılmamıştır.
- x ekseni ise, 0'dan başlatılmasına gerek olmamasına karşın, y-keseni hesaplayabilmek için 0'dan başlatılmıştır.
- Yine y-keseni grafik üzerinden okuyabilmek için, "y" ekseni skalası 620'ye kadar uzatılmıştır.

#### **Şekil 1** Orijinal deney verilerinin grafiğe aktarılması (4. aşama)

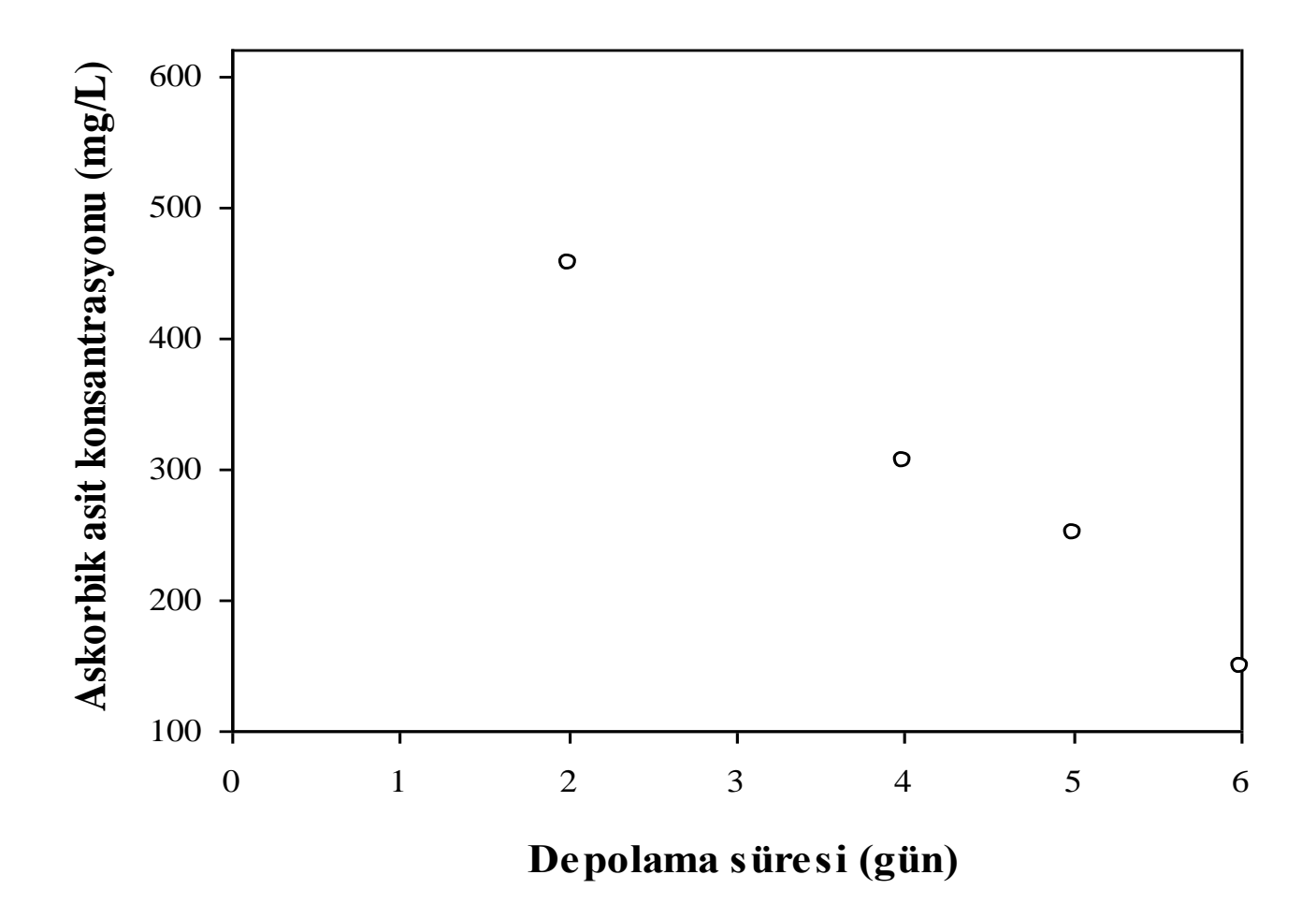

- *5. aşama:* Doğrusal eğri, cetvel kullanılarak kişisel insiyatifle serbestçe çizilir (Şekil 2). Doğrusal eğri, en çok noktadan doğrunun
	- geçmesini sağlayacak şekilde çizilir.

Kişisel inisiyatif kişiden kişiye değişebileceğinden, herkes tarafından alınacak sonuçlar birbirine yakın olmakla birlikte daima farklılık gösterebilecektir. Bu nedenle, verilere doğrusal regresyon analizi uygulanarak kişisel farklılıklar ortadan kaldırılmaktadır.

#### **Şekil 2** Doğrusal eğrinin çizilmesi

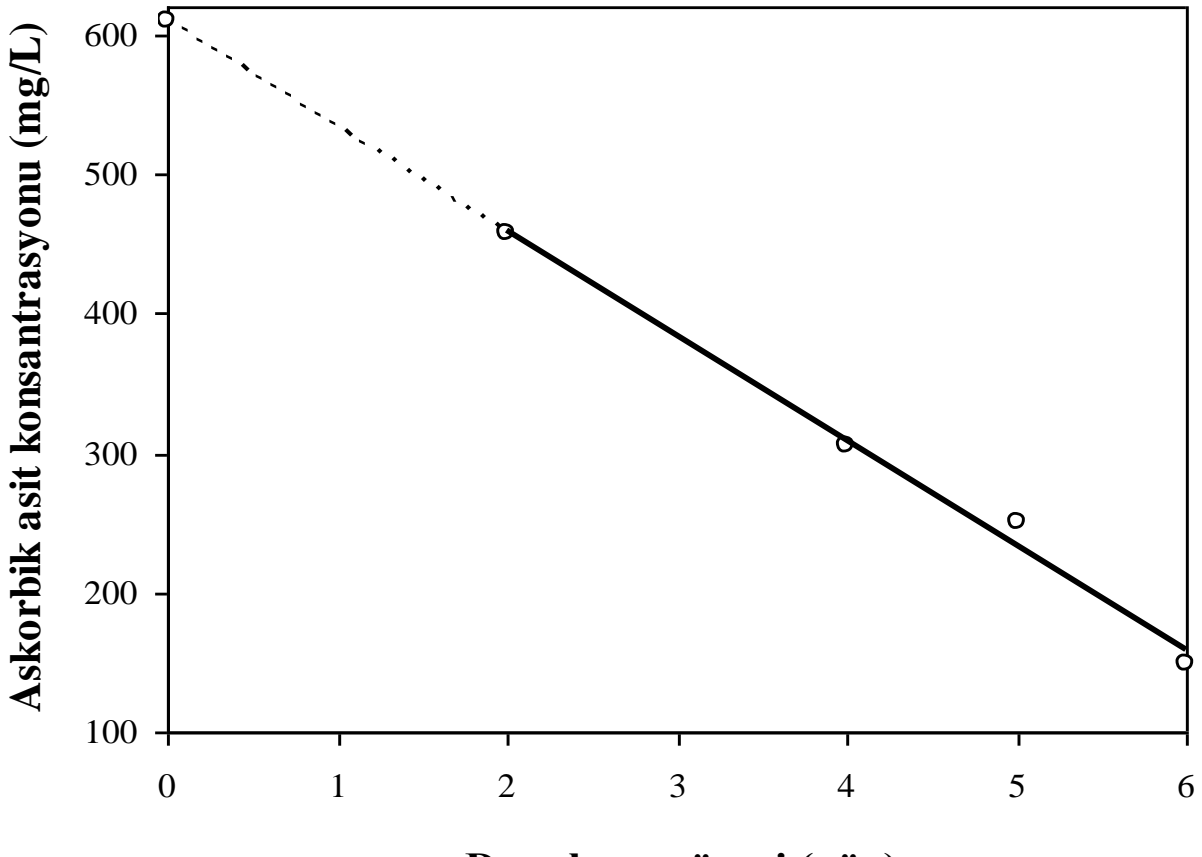

**Depolama süresi (gün)**

 *6. aşama:* Doğru üzerinde iki nokta işaretlenir ve bu noktalardan "x" ve "y" eksenlerine dikmeler indirilerek, bu noktaların koordinatları, (300, 4.10) ve (400 2.75) olarak belirlenir.

$$
y2 - y1 = 400 - 300
$$
  
Eğim (a) = 
$$
= 400 - 300
$$
  
x2 - x1 = 2.75 - 4.10

 *Yorum*: 1 günde 1 L portakal suyunda bulunan askorbik asidin, 74.07 mg'ı parçalanmaktadır.

y-keseni bulmak için doğrusal eğri, kesikli bir çizgi ile "y" eksenini kesene kadar uzatılır.

y-kesen (b) =  $610$  mg  $L^{-1}$ 

*7*. *aşama:* Eğim (a) ve y-kesen (b) değerleri kullanılarak doğrunun denklemi belirlenir.

$$
y = a(x) + b
$$
  

$$
y = -74.07x + 610
$$

*8. aşama:* 7 gün sonunda portakal suyunda kalan askorbik asit miktarı, eşitlikte süre (x) yerine 7 konularak hesaplanır.

$$
x = 7 \rightarrow y = -74.07 x + 610
$$
  

$$
y = -74.07 (7) + 610
$$
  

$$
y = 91.51 mg L^{-1}
$$

Portakal suyunda 7 gün sonunda parçalanan askorbik asit miktarı (%) ise, aşağıda verilen eşitlikten hesaplanır.

 parçalanan madde miktarı %parçalanan =  $\frac{m}{2}$ başlangıç madde miktarı

$$
\frac{610 - 91.51}{610} \times 100 = \%85
$$

7 gün sonunda, başlangıçtaki askorbik asidin %85'i parçalanmıştır.

 Belli bir süre sonunda, üründe kalan maddenin "%miktarı" ise, aşağıda verilen eşitlikten hesaplanır.

 parçalanmayan madde miktarı %kalan =  $\frac{6}{100}$ başlangıç madde miktarı

# **Örnek 3 :** (Grafik çizimi)

■ (X) miktarda nem içeren 1 kg materyale (Y) miktar su eklenince materyalin su oranı %35'e yükselmektedir. Bu durumu tanımlayan eşitliği belirleyiniz ve bu eşitliğe ait grafiği çiziniz.

#### **Şekil 2.4** Y = -1.538 X + 0.538 eşitliğine ait grafik

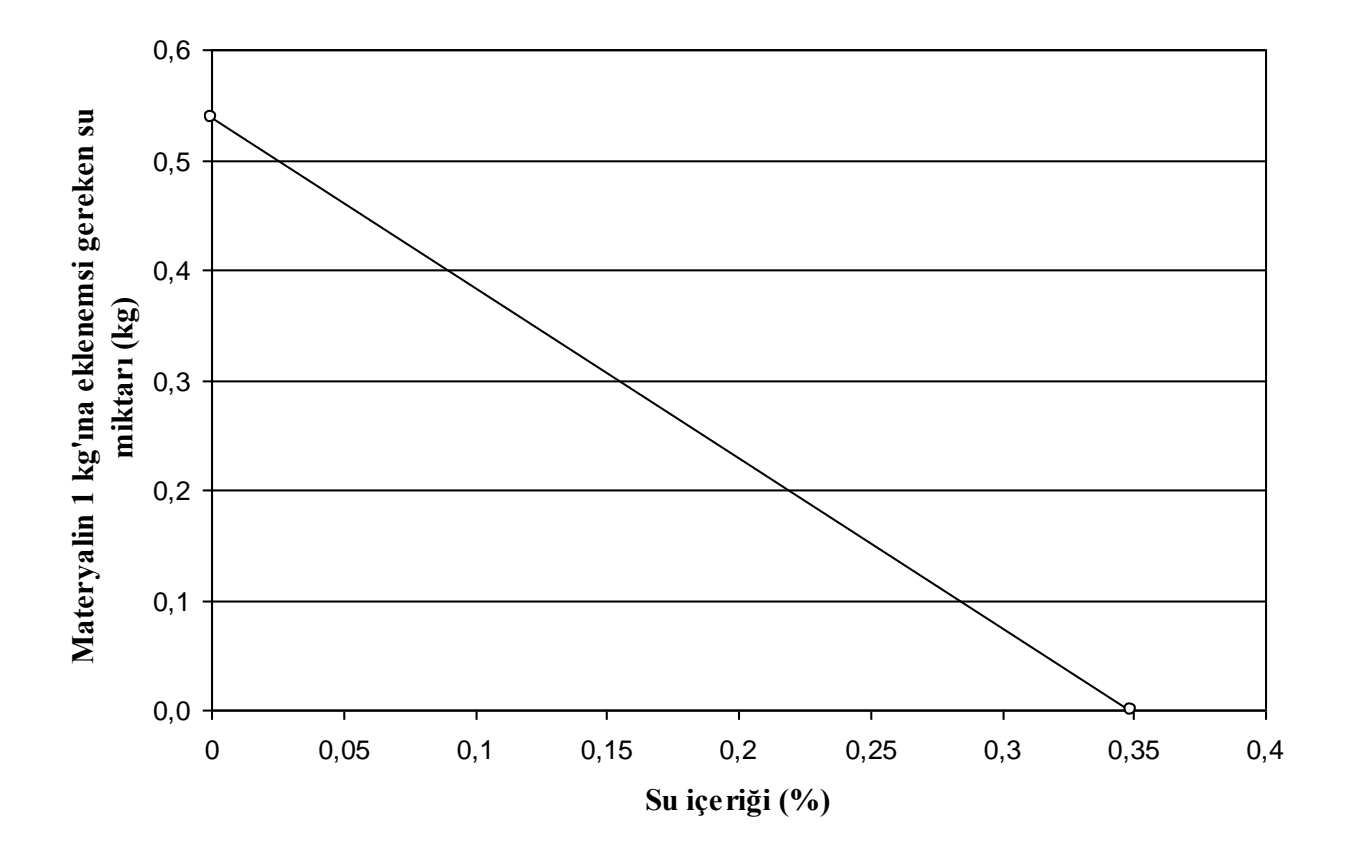

38

# **Grafiğin anlamı**

■ Su içeriği 0 kg olan materyalin 1 kg'ına ……. kg su eklenmeli ki, nem içeriği %.... olsun.

■ Su içeriği 0.1 kg olan aynı materyalin 1 kg'ına …. kg su eklenmeli ki, nem içeriği %.... olsun.

#### **Farklı formlardaki doğrusal eşitlikler**

- Bazı durumlarda eşitliğe bakılarak, eşitliğin doğrusal olduğu anlaşılmayabilir.
- Böyle durumlarda, eşitlikler yeniden düzenlenerek, eşitliklerin doğrusal bir eğriyi tanımlayan " $y = a x + b$ " eşitliğine benzetilmesi sağlanır.
- Bu duruma örnek çeşitli eşitlikler, Tablo 2'de verilmiştir.

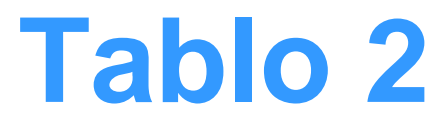

## **Linear regresyon**

- Laboratuarda elde edilen deneysel veriler grafiğe işlendiğinde genelde belli bir sapma olduğu görülür.
- Bu durumda, doğrusal eğrinin hangi noktalardan geçmesi gerektiğine ancak "linear regresyon analizi" yapılarak karar verilebilinir.
- Linear regresyon analizinde, en yaygın yöntem "en küçük kareler yöntemi"dir (least squares method).
- En küçük kareler metoduyla (X1, Y1), (X2, Y2) …… (Xn, Yn) nokta serisinin oluşturduğu doğrusal eğri "y = a (x) + b" eşitliğiyle tanımlanmaktadır.
- Doğrusal eğrinin "eğim" ve "y-kesen" değerleri, aşağıda verilen eşitliklerden hesaplanmaktadır.

$$
a = \frac{\sum xy - (\sum x \sum y / n)}{\sum x^{2} - [(\sum x)^{2} / n)]}
$$
  

$$
b = \frac{\sum y \sum x^{2} - \sum x \sum xy}{n (\sum x^{2} - [(\sum x)^{2} / n)])}
$$

m

- Regresyon analizinde amaç, bağımlı değişkeni bağımsız değişkenin bir fonksiyonu olarak ifade etmektir.
- Bu fonksiyon yardımıyla bağımlı değişkenin değerleri tahmin edilmektedir.
- Regresyon analizinde, açıklanabilen varyasyon (explained variation) ile açıklanamayan varyasyon (unexplained variation) kavramları önemlidir.
- Açıklanabilen varyasyon (SSR), "tahmin edilmiş y" değerlerinin "y ortalama" değerinden sapmalarının kareler toplamıdır.
- Açıklanamayan varyasyon (SSE) ise, "orijinal deneysel y" değerlerinin "tahmin edilmiş y" değerlerinden sapmalarının kareler toplamıdır.
- Toplam varyasyon (SST) ise, "orijinal deneysel y" değerlerinin kendi ortalamalarından sapmalarının kareler toplamıdır.

 $SST = SSR + SSE$